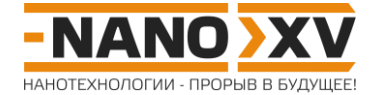

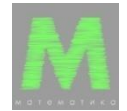

## Математика для школьников 7 - 11 класса (заочный тур) Решение задачи 7. Поиск CRISPR в геноме E. Coli

## Программа на языке Pascal

```
type
mas = array[1..100] of integer;var
f: Text;
str, spr, subStr, spacer: String;
char: Char;
len, n, a, i: Longint;
sprList, spsList, spsLenList: mas;
begin
spr := '.GGTTTATCCCCGCT..CGCGGGGAAC.C';
len := length (spr);
writeln(spr, '', len);
writeln;
Assign(f, 'ecoli.txt');
Reset(f);writeln('Position and SPR:');
{посимвольное чтение файла}
while (not Eof(f)) do {noka} He pocrигнут конец файла}
begin
Read(f, char);
n := n + 1; {счетчик прочитанных нуклеотидов}
str := str + char; {добавляем прочитанный нуклеотид в строку}
if n \geq 1en then
begin
if (length (str. MatchValue (spr, RegexOptions. None)) >0) then
begin
a := a + 1;sprList[a] := n - len + 1;
write(sprList[a]);
writeln('', str);
end;str := copy(str, 2, length(str)); {отбрасываем первый символ str, чтобы
начало строки на следующем шаге приходилось на следующий нуклеотид}
end;end:Closs(f):
writeln();
writeln ('The total number of SPR: ', a);
writeln();
{рассчет номера позиций всех спейсеров, а также их длины}
for i := 2 to a do
begin
spsList[i] := sprList[i - 1] + len; {рассчет позиции спейсера}
spsLenList[i] := sprList[i] - sprList[i - 1] - len; {paccuer длины
спейсера}
end:spslist[12] := 0;spslenList[12] := 0;Reset(f);
n := 0:
```
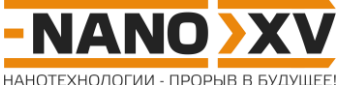

```
{посимвольное считывание файла с целью формирования подстроки от первого
нуклеодида первого спейсера до последнего нуклеотида последнего}
while n < (sprList[a] - 1 + len) do {nORa не достигнут конец последнего
SPRbegin
Read(f, char);
n := n + 1;subStr := subStr + char; {добавляем прочитанный нуклеотид в строку}
{ограничение длины считываемой подстроки}
if n > (sprList[a] - sprList[1] + len) then subStr := copy (subStr, 2,
length (subStr)); {удаление первого символа подстроки}
end:Close (f);writeln('Spacers:');
for i := 1 to a do
begin
if spsLenList[i] <>0 then
begin
spacer := copy(subStr, (spslist[i] - sprList[1] + 1), spslenList[i]);{выделяем подстроку, отвечающую спейсеру}
writeln(i, '', spsList[i], '', spacer, '', length(spacer));
end
else writeln(i, ' - - 0');
end;
end.
```
Результат работы программы (вывод на экран):

.GGTTTATCCCCGCT..CGCGGGGAAC.C 29

```
Position and SPR:
2877823 CGGTTTATCCCCGCTAACGCGGGGAACTC
2877884 CGGTTTATCCCCGCTGGCGCGGGGAACTC
2877945 CGGTTTATCCCCGCTGGCGCGGGGAACTC
2878006 CGGTTTATCCCCGCTGGCGCGGGGAACTC
2878067 CGGTTTATCCCCGCTGGCGCGGGGAACTC
2878128 CGGTTTATCCCCGCTGGCGCGGGGAACTC
2878190 CGGTTTATCCCCGCTGGCGCGGGGAACTC
2878252 CGGTTTATCCCCGCTGGCGCGGGGAACTC
2878313 CGGTTTATCCCCGCTGGCGCGGGGAACTC
2878374 CGGTTTATCCCCGCTGGCGCGGGGAACTC
2878435 CGGTTTATCCCCGCTGGCGCGGGGAACTC
2904013 TGGTTTATCCCCGCTGGCGCGGGGAACTC
2904074 CGGTTTATCCCCGCTGGCGCGGGGAACAC
2904135 CGGTTTATCCCCGCTGGCGCGGGGAACAC
2904196 CGGTTTATCCCCGCTGGCGCGGGGAACAC
2904257 CGGTTTATCCCCGCTGGCGCGGGGAACAC
2904318 AGGTTTATCCCCGCTGGCGCGGGGAACAC
2904379 CGGTTTATCCCCGCTGGCGCGGGGAACAC
The total number of SPR: 18
Spacers:
1 - - 02 2877852 GTAGTCCATCATTCCACCTATGTCTGAACTCC 32
3 2877913 CCGGGGGATAATGTTTACGGTCATGCGCCCCC 32
4 2877974 TGGGCGGCTTGCCTTGCAGCCAGCTCCAGCAG 32
5 2878035 AAGCTGGCTGGCAATCTCTTTCGGGGTGAGTC 32
6 2878096 TAGTTTCCGTATCTCCGGATTTATAAAGCTGA 32
7 2878157 GCAGGCGGCGACGCGCAGGGTATGCGCGATTCG 33
8 2878219 GCGACCGCTCAGAAATTCCAGACCCGATCCAAA 33
```
http://enanos.nanometer.ru

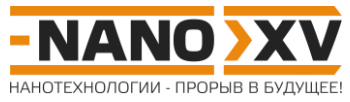

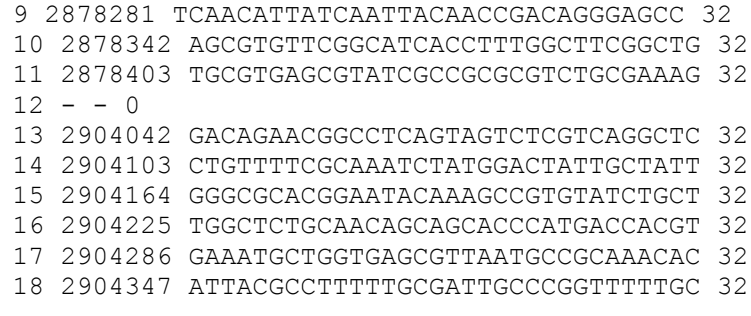